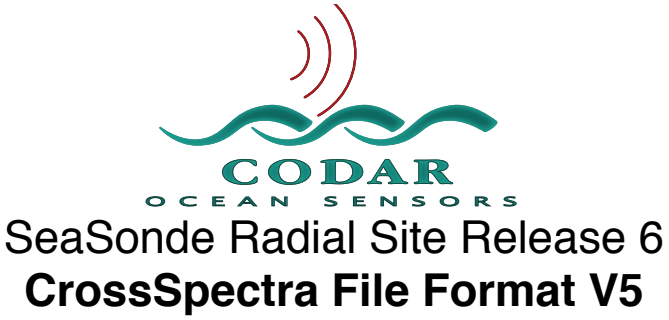

Apr 18, 2009 ©Copyright CODAR Ocean Sensors

CrossSpectra files are produced by a SeaSonde Radial Site. They contain a snapshot in time of the ocean state in a cross spectra format, which is computed from nominally three antenna measurements. This data represents the reflected energy at each detectable range distance and radial doppler velocity as well as the cross spectra ratios of the antennas compared to each other. The cross spectra files are then used to calculate radial velocity vectors and ocean wave states.

The application SeaSondeAcquisition creates raw cross spectra in the "/Codar/SeaSonde/Data/Spectra/ SpectraSeries/" folder. SeaSondeAcquisition saves the raw cross spectra file name as "CSQ\_XXXX\_YY\_MM\_DD\_HHMMSS.cs" where XXXX is the site name; YY is the year, MM is the Month, HHMMSS is the 24hour/minute/second time.

The application CSPro reads the CSQ files and produces 'CSS\_XXXX\_YY\_MM\_DD\_HHMM.cs' files in the "/ Codar/SeaSonde/Data/Spectra/SpectraToProcess/" folder where XXXX is the site name; YY is the year, MM is the Month, HHMM is the 24hour and minute time. 'CSS' stands for CrossSpectra short time, which on a standard SeaSonde covers 15 minutes with an output time every 10minutes.

SeaSonde Spectra Processing also averages the CSS files and produces a 'CSA\_XXXX\_YY\_MM\_DD\_HHMM.cs' normally every hour. 'CSA' stands for CrossSpectra Averaged. The 'CSA's are not normally used for radials and are used only for wave spectral processing.

The files are in binary format.

They have a variable size header section followed by the cross spectra products.

The data uses **Big-Endian** byte ordering (**M**ost **S**ignificant **B**yte first. This means that on Intel platforms, you will need to swap the byte order for the variable being read.)

IEEE floating point values single (4bytes) and double (8byte precision).

Two's complement, integer values.

#### Data Type Definitions:

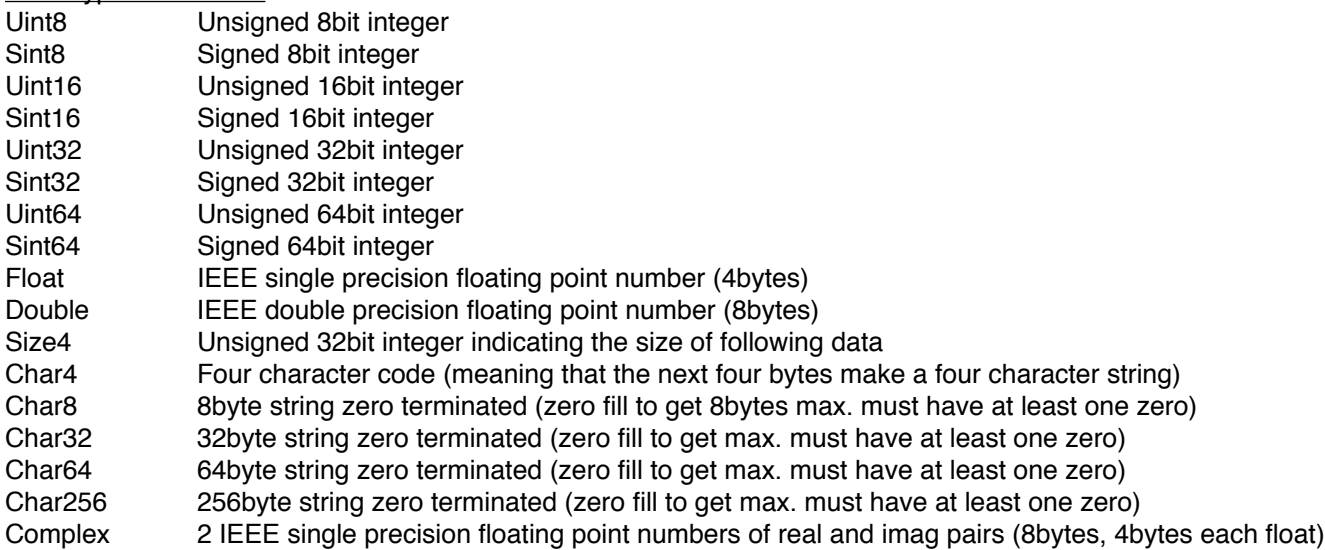

# **Cross Spectra File Contents:**

-Each File has two major sections. A **Header** section and a **CrossSpectra Data** section.

## The **Header** section is as follows:

-The header is expandable. Each newer version also contains the information used the by older version. -When reading a CrossSpectra file that is a newer version than you expect then use the Extent field to skip to the beginning of the cross spectra data.

-The following Header description is a set of data fields in order where each field description is a value type with implied size, followed by the field name, and followed by the field's description.

## *-All versions start with this as the very first bytes.*

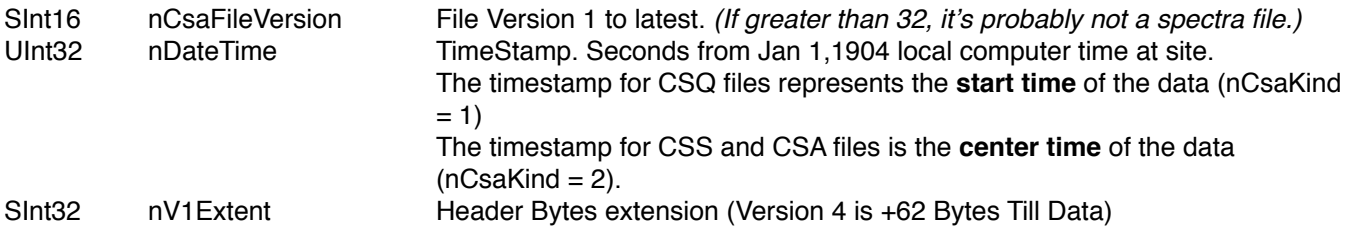

#### *-Following is added info for version 2 to latest*

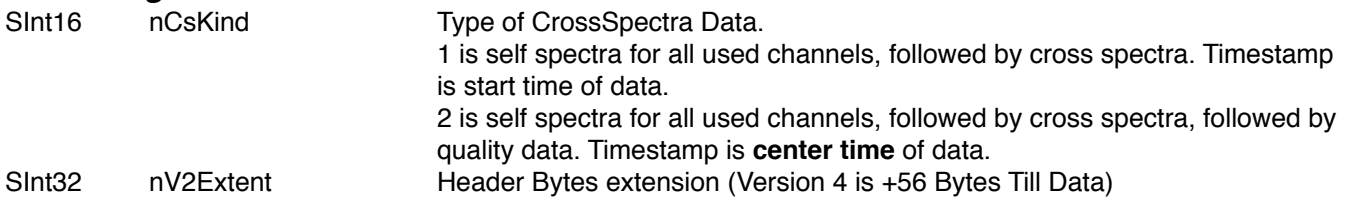

#### *- Following is added info for version 3 to latest*

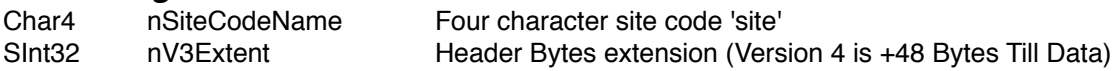

*-Note. If version is 3 or less, then nRangeCells=31, nDopplerCells=512, nFirstRangeCell=1*

## **-***Following is added info for version 4 to latest*

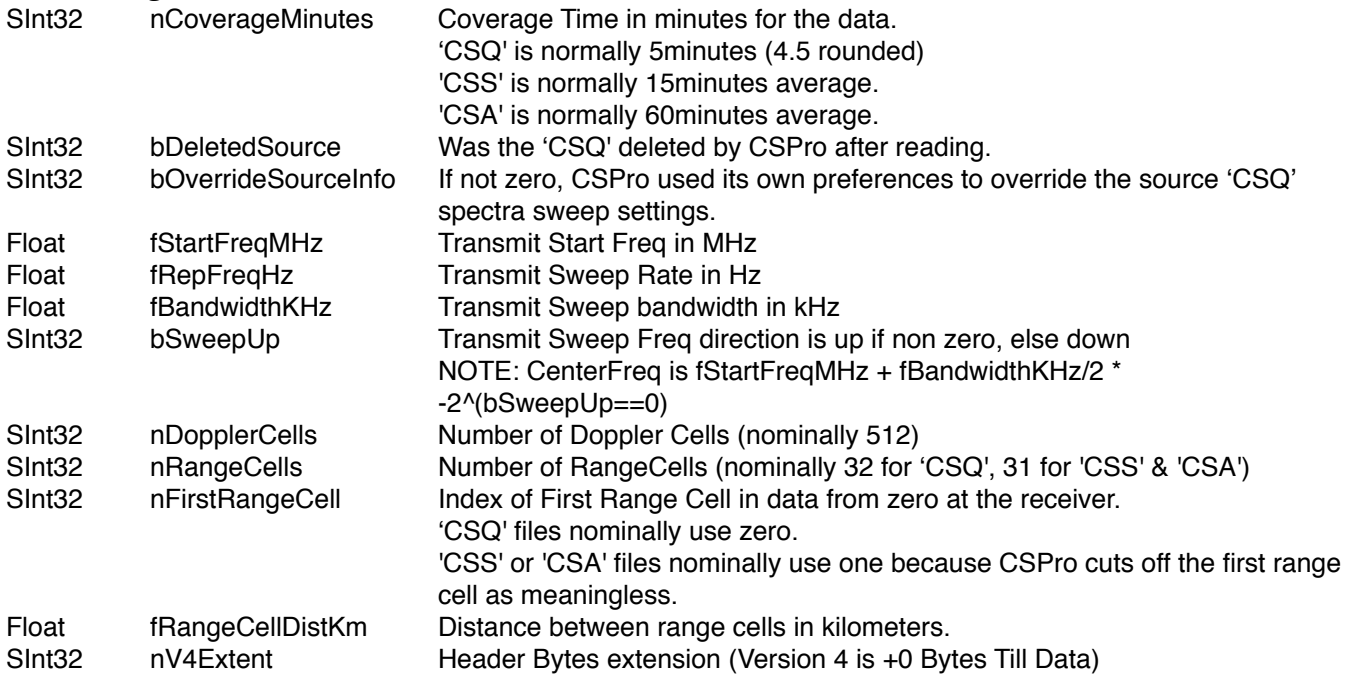

 If zero then cross spectra data follows, but if this file were version 5 or greater then the nV4Extent would tell you how many more bytes the version 5 and greater uses until the data.

## **-***Following is added info for version 5 to latest*

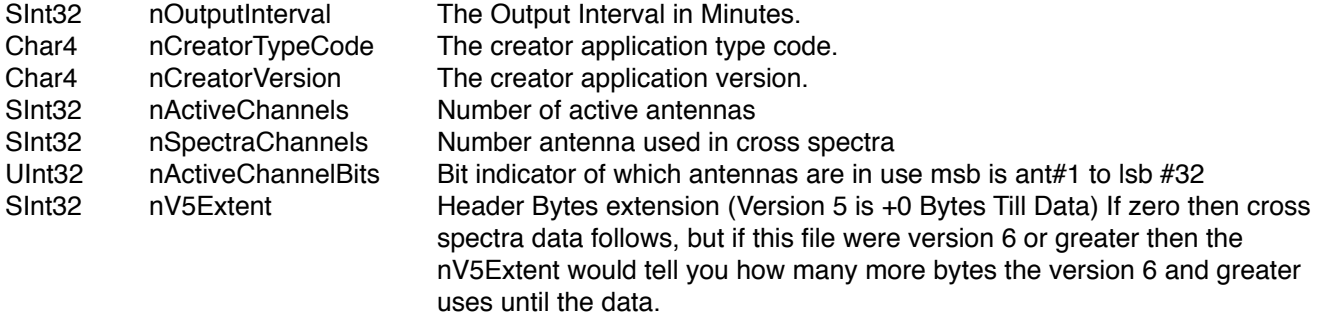

## *-End of Header Section*

## *-Begin Data Section:*

The data section is a multi-dimensional array of self and cross spectra data.

#### **Repeat** For 1 to *nRangeCells*

Float[*nDopplerCells*] Antenna1 voltage squared amplitude self spectra. Float[*nDopplerCells*] Antenna2 voltage squared amplitude self spectra. Float[*nDopplerCells*] Antenna3 voltage squared amplitude self spectra.  *(Warning: Some Antenna3 amplitude values may be negative to indicate noise or interference at those doppler bins. These negative values should be absoluted before use.)* Complex[*nDopplerCells*] Antenna 1 to Antenna 2 cross spectra. Complex[*nDopplerCells*] Antenna 1 to Antenna 3 cross spectra. Complex[*nDopplerCells*] Antenna 2 to Antenna 3 cross spectra. if *nCsaKind* is 2 then also read or skip

Float[*nDopplerCells*] Quality array from zero to one in value.

## **End Repeat**

#### *-End Data Section*

## *-End File*

Note: To convert self spectra to dBm use:

10\*log10(abs(voltagesquared)) - (-40. + 5.8)

-The -40. is conversion loss in the receiver and +5.8 is processing computational gain.